## **Pictures**

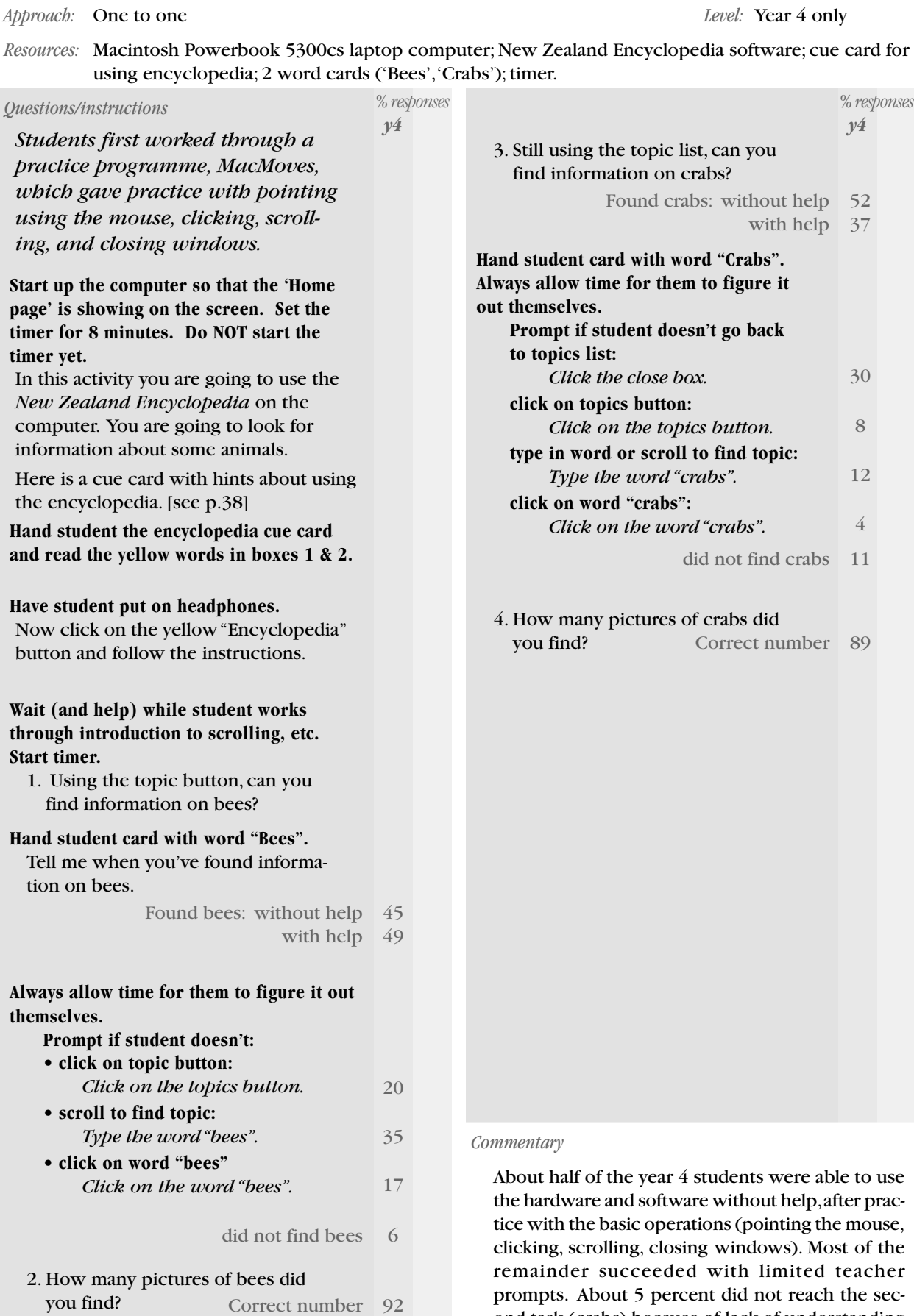

ond task (crabs) because of lack of understanding

and/or the time limit.